#### **Подготовка за писане**

Първо ще направите файл с план с отделните точки и подточки, като гледате и заданието; след това си копирайте под всяка точка/подточка подходящи според вас линкове /може и да се повтарят/, примерно:

5. Видове мрежови кабели

-UTP

http:// .....

http:// .....

http:// .....

-оптични

http:// .....

http:// .....

http:// .....

После вече ще прецените къде е най-добре и най-пълно написано, къде има подходящи картинки. Обаче ще внимавате да не се повтарят нещата /от различните сайтове/ и да слагате едно и също, макар и с други думи.

Всяка работа трябва да има Титулна стрница, Задание, Съдържание, Увод, Основна част, Заключение, Ползвана литература и номерация на страниците без титулната.

Минимален брой страници–30, и срок за предаване преди **15.04.2024**г

...........................................................................................................

# **Оформление**

Ще работите още от началото с основния шрифт и оформление на страницата, както следва /размерите са в см, а не в инчове/:

- избирате: Page layout – margins /Оформление – полета/:

вляво: 5,1 см

вдясно: 3,5 см, отгоре: 3,5 см, отдолу 3,5 см ;

- шрифтът е Times New Roman : 12 пункта ;

- параграфите /абзаците/ ще бъдат, както е показано на картинката,

като забележете - разстоянието между редовете: 1,5, за първи ред:1 см, а между отделните параграфи – са само 0.

Периодично ще се налага да преформатирате, за да премахнете форматирането на прекопирания от оригинала текст.

Ще внимавате и да няма цветен фон /леко в сиво/ –ако го има в оригинала, то при копирането на параграфа, се копира и фонът заедно с текста; премахва се чрез: върху параграфа /абзаца/ - Styles – Clear formatting

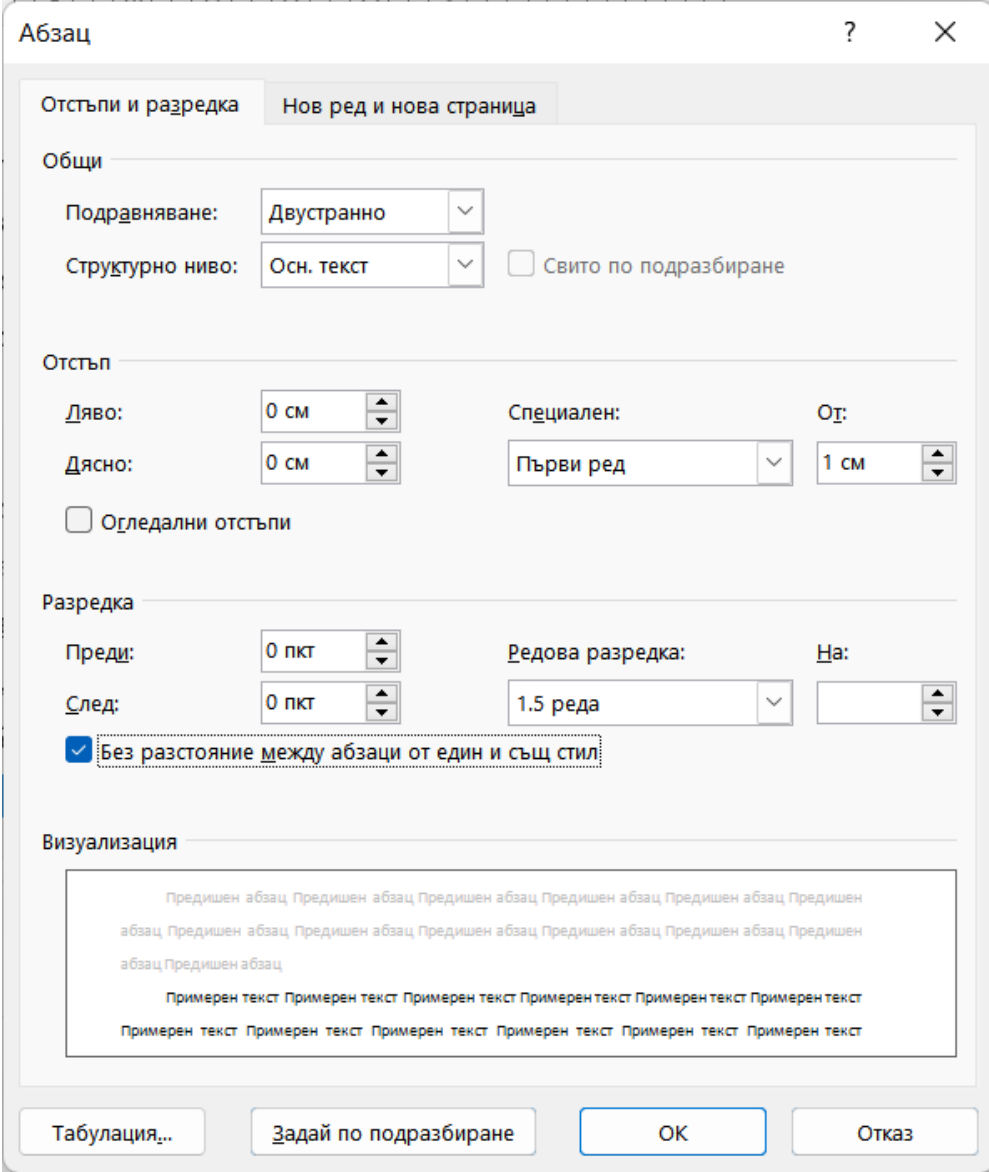

Брой редове на страница – 30, Брой знаци 60 на ред,

Ако редовете не са 30 първо се променя полето отдолу после отгоре. След настройка проверете броя на редовете на страница с плътен текст

След като сложите картинка в текста, веднага "кликвате" върху нея и избирате Page Layout – Position – In line in text /Оформление-Позиция ..../

Така картинката става вече като параграф /абзац/ и няма проблем при вмъкване/ изтриване на още параграфи /иначе ще я "гоните" из страницата... /. Категорично не се допуска слагане на текст около нея.

Ще намалявате картинките до подходящ размер, за да не се получават големи празни места преди /след/ тях – така обем не се прави!

...........................................................................................................

## **Стил**

Това са някои изисквания към стила, които задължително трябва да се съблюдават в текста на теоретичната част:

o всички глаголи да са в сегашно време /историческо/:

 се извършиха подобрения в... – *да бъде:* се извършват подобрения в ....

 след като се разработи системата за .... – *да бъде:* след като се разработва системата за ....

тези мрежи бяха... – *да бъде:* тези мрежи са ..... ;

o всички глаголи да са в 3-то л. ед.ч. или мн.ч. и без ние, вие, ни, ви, нашето, вашето ...

Използва се или възвратната форма, или някакво съществително потребителят ....:

 този рутер можем да конфигурираме ... – *да бъде:* този рутер може да се конфигурира ...

както вие виждате .... – *да бъде:* както се вижда .....

изискванията към нас ....– *да бъде:* изискванията към потребителя ....;

 тук трябва да кажем, че .... – *да бъде:* тук трябва да се каже, че /*или евентуално*: тук трябва да кажа, че...../

Тоест - не си говорете в множествено число!

И не се обръщайте към читателя, респективно комисията!

без "лирични отклонения" и без изрази, отнасящи се до познанията на този, който чете текста:

без "колкото и да е изненадващо..."

без "ще се учудите като....."

 сигурно знаете, че мрежовият кабел се състои от .... - *да бъде:*  мрежовият кабел се състои от ....

o ако в оригинала има въпрос – ще го направите на точка/ подточка или ще го махнете:

 Какъв е основният принцип на работа?-- *да бъде, примерно:* 5. Основен принцип на работа

 Тоест не си задавайте сами въпроси /за тази работа си има комисия.../

Помнете, че дипломантът не е нает като преводач, за да превежда буквално всичко /ако се използва текст от чужд език/ или да копира абсолютно всичко /ако текстът е на български език/.

Първо целият параграф в оригинала трябва да се прочете внимателно и да се преработи, където е необходимо.

Вие пишете дипломен проект за техническо училище, а не научнопопулярна статия за общо приложение в Интернет!

...........................................................................................................

### **Структуриране**

Това са някои от изискванията към структурирането и оформлението на текста:

-точките 1, 2,3,4,5.. да не са на отделни страници, просто над тях се оставя 1 празен ред. Тоест на нова страница са само: съдържание, увод, заключение, списък на използваната литература, както и страниците, на които пише Теоретична част , съответно

Практическа част/;

-да не се слагат заглавия на точки и подточки единствено само с удебелен шрифт . Всяко заглавие или подзаглавие да се номерира или да се използват булети /тире, •, .../ , както е показано:

5 Мрежов контролер – структура, приложение

5.2 Компоненти на мрежовия контролер

• предимства на мрежовия контролер

И както се вижда в края не се поставя препинателният знак точка ;

- не може да има само 5.1, а да няма 5.2 ... – тоест тогава текстът не се оформя като подточка; по начало не трябва да се правят много подподразделения – максимум примерно до три /примерно 5.1.2/ ; всички тези подточки ще фигурират и в съдържанието;

- в текста /и в теоретичната, и в практическата части/ за всяка картинка трябва да има позоваване:

, както се вижда на фиг. 5 или Хедърът на IPv4 /фиг.5/ съдържа.

- под всяка картинка /в средата/ се слага номерът и кратко заглавие /какво е показано на нея/:

### Фиг. 5 Хедър на IPv4

и то без всякакви скобки, кавички.... ;

-по принцип картинките в отделните точки могат да бъдат номерирани общо или отделно:

---общо – последователно с поредни номера –започва се от т.1 нататък – фиг.1, фиг.2, ....фиг.50; една последователност за теоретичната част, за практическата се започва отначало - фиг.1, фиг.2, .... фиг.50

--- отделно - за всяка точка – примерно в т.1 /фиг.1.1, фиг.1.2 ..... независимо вътре в коя подточка е/, за т.2 – фиг. 2.1 ,... за т.3 – фиг. 3.1 / полесно е при добавяне, махане на картинки/;

- таблиците също се номерират, като отгоре вляво се слага:

Таблица 1

и също се прави позоваване вътре в текста.